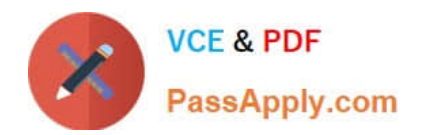

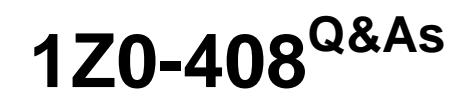

Oracle Fusion Financials: General Ledger 2014 Essentials

# **Pass Oracle 1Z0-408 Exam with 100% Guarantee**

Free Download Real Questions & Answers **PDF** and **VCE** file from:

**https://www.passapply.com/1z0-408.html**

100% Passing Guarantee 100% Money Back Assurance

Following Questions and Answers are all new published by Oracle Official Exam Center

**C** Instant Download After Purchase

- **83 100% Money Back Guarantee**
- 365 Days Free Update
- 800,000+ Satisfied Customers

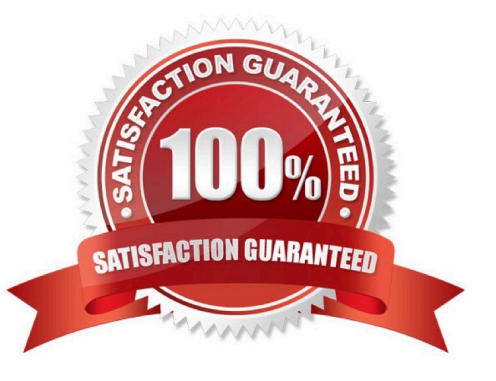

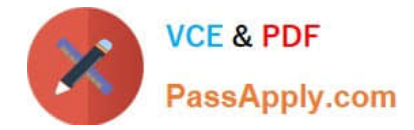

## **QUESTION 1**

You want to display OTBI reports and graphs in PowerPoint to show general ledger or subledger data.

How do you accomplish this?

A. Download OTBI reports and charts to a spreadsheet and then copy and paste the spreadsheet to PowerPoint

B. Use SmartView to create reports and charts using general ledger and subledger subject areas embed the charts/reports into PowerPoint

C. Use Smart View and Oracle BI EE View Designer to create reports in PowerPoint, Word, and Excel.

D. Use Account Inspector and then export to Excel and copy and paste into PowerPoint.

Correct Answer: C

## **QUESTION 2**

What process must be followed to propagate a chart of accounts hierarchy to the Essbase cube?

A. Define the hierarchy, then deploy the chart of accounts. The chart of accounts hierarchies will be generated automatically.

B. Define the hierarchy, make sure the tree version is active, and then run the publish account Hierarchies program or the Publish Chart of Accounts Dimension Members and Hierarchies

C. Define the hierarchy and make sure the tree is active. The hierarchy will be system generated for

D. Define the hierarchy, make sure the tree is active, and the Publish check box is selected for the hierarchy.

Correct Answer: C

## **QUESTION 3**

Which two methods can your General Ledger accountants use to more easily view large amounts of contained in the tables in their work areas?

- A. Detach the table to resize it to the maximum size of the monitor
- B. Export the table to Excel.
- C. Run a Business Intelligence Publisher report with Excel as the output format.
- D. Use the Freeze feature on the tables to scroll through large amounts of data.

Correct Answer: AC

## **QUESTION 4**

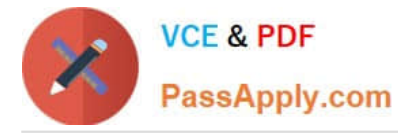

All of your subsidiaries can share the same ledger with their parent company and all reside on the same application instance. They do perform intercompany accounting.

What does Oracle consider the best practice approach to performing consolidations?

A. Use Oracle Hyperion Financial Management for this type of complex consolidation.

B. Use General Ledger\\'s Balance Transfer programs to transfer subsidiary ledger balances to theparent ledger, and then enter eliminating entries as a separate balancing segment in the parent ledger.

C. Use General Ledger\\'s Financial Reporting functionality to produce consolidated reports bybalancing segment where each report represents a different subsidiary. Any eliminating entries can be entered in yet another separate balancing segment.

D. Create separate ledgers for each subsidiary that shares the same chart of accounts, calendar,currency, and accounting method. Create a separate elimination ledger to enter intercompany eliminations. Then create a ledger set across all ledgers and report on the ledger set.

Correct Answer: A

# **QUESTION 5**

What Is Oracle Essbase?

- A. A robust reporting and analysis tool
- B. A relational database
- C. A data ware house
- D. A multidimensional Online Analytical Processing (OLAP) server that is embedded in Fusion GeneralLedger

Correct Answer: B

## **QUESTION 6**

You want to enter budget data in Fusion General Ledger. Which method is not supported?

- A. Smart View
- B. Application Development Framework Desktop Integration (ADFdi)
- C. File-based Data Import
- D. Entering budget Journals

Correct Answer: B

## **QUESTION 7**

Your new accountants have been making mistakes in reconciling accounts assigned to them.

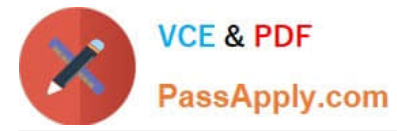

Yourbalances have either spiked or dropped 30-40% every period due to human error. This causes delays

in reconciliation.

What feature can you use to be proactively notified of account anomalies in a more timelymanner?

- A. Smart View
- B. Financial Reports with Embedded charts
- C. Account Monitor
- D. Account Inspector and its charts

Correct Answer: C

## **QUESTION 8**

When working with Essbase, versions of the tree hierarchy as defined in the Fusion not available in the Essbase balances cube.

What should you do to correct this situation?

- A. Make sure the tree version was published successfully.
- B. Make sure to flatten the rows of the tree version.
- C. Make sure the tree is active.
- D. Redeploy the chart of accounts.

Correct Answer: C

## **QUESTION 9**

You want to specify Intercompany System Options.

Which three factors should you consider?

- A. Whether to enforce an enterprise-wide currency or allow in intercompany transactions in local currencies
- B. Whether to allow receivers to reject intercompany transactions
- C. Automatic or manual batch numbering and the minimum transaction amount
- D. Automatic or manual batch numbering and the maximum transaction amount
- E. The approvers who will approve intercompany transactions

Correct Answer: ABD

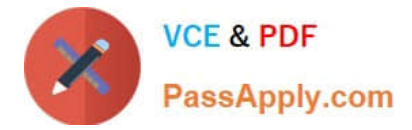

# **QUESTION 10**

Your customer is reconciling their Intercompany Receivables accounts.

Which two reports should they use In addition to using the intercompany Reconciliation report?

- A. Receivables Aging by General Ledger Account report
- B. General I edger Trial Balance report
- C. Receivables to General Ledger Reconciliation report
- D. AR Aging report

Correct Answer: C

# **QUESTION 11**

Your customer wants to prevent their department managers from viewing the results of other departments where they have no management authority.

What should be implemented for this type of security?

- A. Data Access Sets
- B. Cross-Validation Rules
- C. Segment Value Security
- D. Role-Based Access
- Correct Answer: C

## **QUESTION 12**

What are the tables or views from which the Create Accounting program takes source data that is used in rules to create journal entries?

- A. Transaction Objects
- B. Event Entities
- C. Mapping Sets
- D. Accounting attributes
- E. Event Classes

Correct Answer: A

## **QUESTION 13**

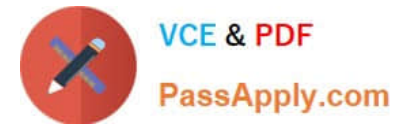

You need to define multiple allocation rules as efficiently as possible.

Which three components can be reused across allocation rules?

- A. Point of View (POV)
- B. Run Time Prompts (RTP)
- C. Formulas
- D. RuleSets

Correct Answer: BCD

## **QUESTION 14**

You already ran Translation, but a last-minute adjusting journal entry in your ledger currency was entered after you consolidated your results.

What does Oracle consider best practice when this occurs?

- A. Translate only the adjusting journal entry.
- B. Rerun Revaluation and then rerun Translation
- C. Rerun Translation and then reconsolidate your result
- D. Enter another adjusting journal entry in the currency to true up the balances.

Correct Answer: D

## **QUESTION 15**

Invoices received from a source system need to use a specific account based on 30 different expense

types. However, if the invoice is from a specific supplier type, it needs to go to a default account regardless

of the account type.

What is the solution?

A. Create two journal line rules with a condition of supplier type.

B. Create an Account Rule with 31 rule elements using one condition for each expense type and another for supplier type.

C. Create an Account Rule with two rule elements using one for expense type mapping and the other for the condition of supplier type.

D. Create an Account Rule with three rule elements using one for expense type mapping, one for condition of supplier type, and the other without any conditions.

Correct Answer: C

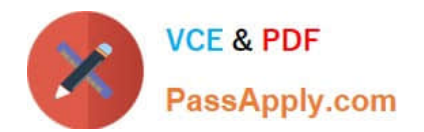

[Latest 1Z0-408 Dumps](https://www.passapply.com/1z0-408.html) [1Z0-408 VCE Dumps](https://www.passapply.com/1z0-408.html) [1Z0-408 Braindumps](https://www.passapply.com/1z0-408.html)